## **SEANCE INFORMATIQUE :**

## **Réaliser un pavage** avec GeoGebra

**Dans l'art musulman, les pavages sont très répandus. En marchant dans les rues du Caïre, en Egypte, on peut rencontrer le motif ci-contre qui va permettre ensuite de réaliser des pavages.** 

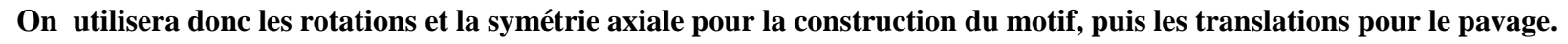

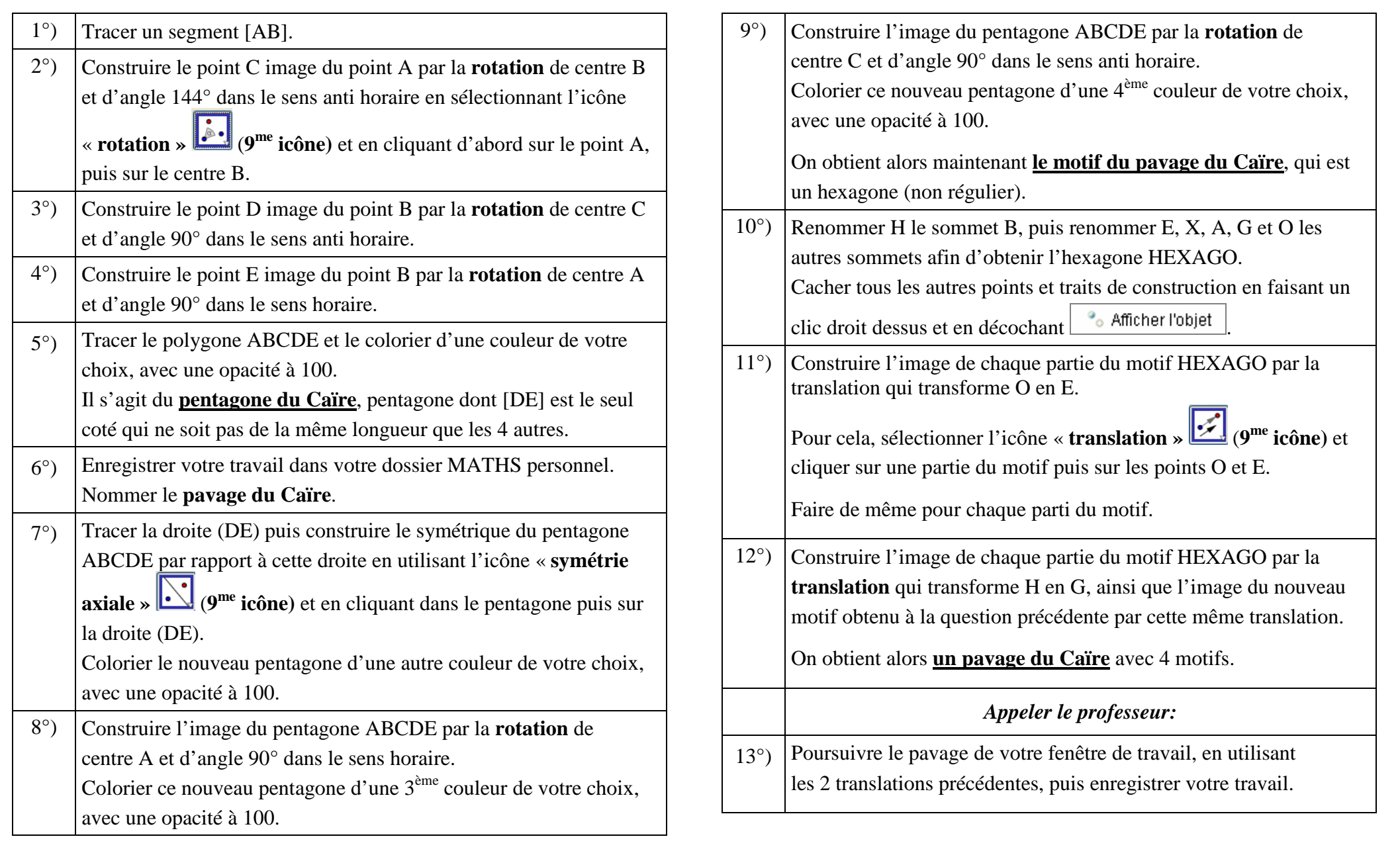

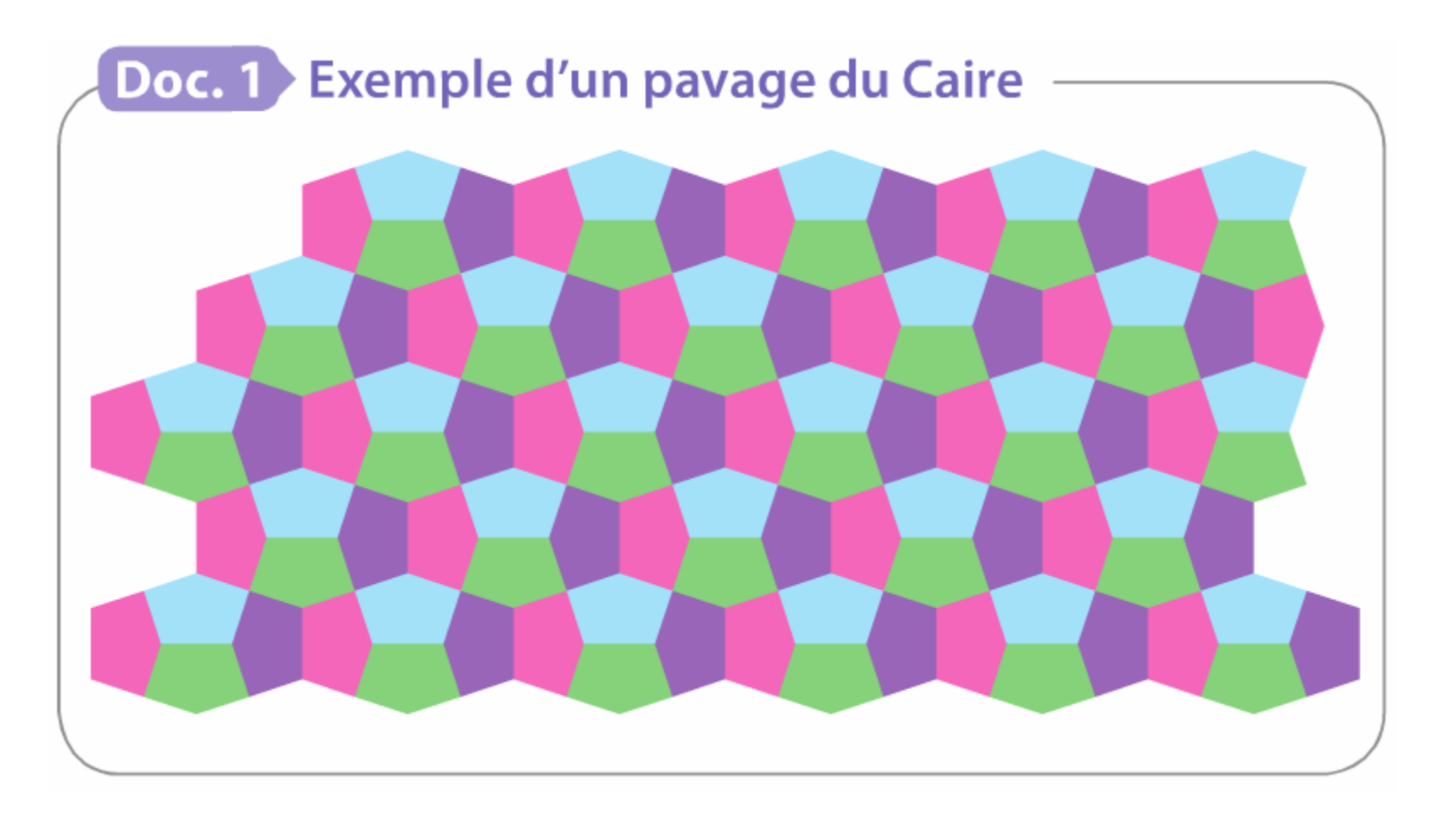

## Doc. 2 Motif du pavage

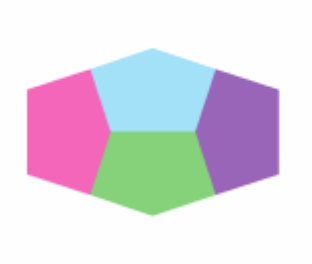

Ce motif est lui-même construit à partir d'un pentagone qui est reproduit par des transformations.

## Le pavage du Caire

Ce pavage de type M2R4 apparaît fréquemment dans les rues du Caire, en Egypte et dans l'art islamique d'où son nom

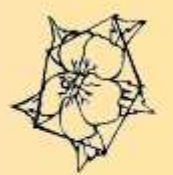

Le pentagone possède ici quatre côtés de même mesure. Il possède deux angles de 90°, un angle de 144° et deux angles de 108°. Comme pour tout pentagone, la somme de ses angles est de 540°.

Nous voyons ici sa construction et le pavage associé avec les transformations en jeu.

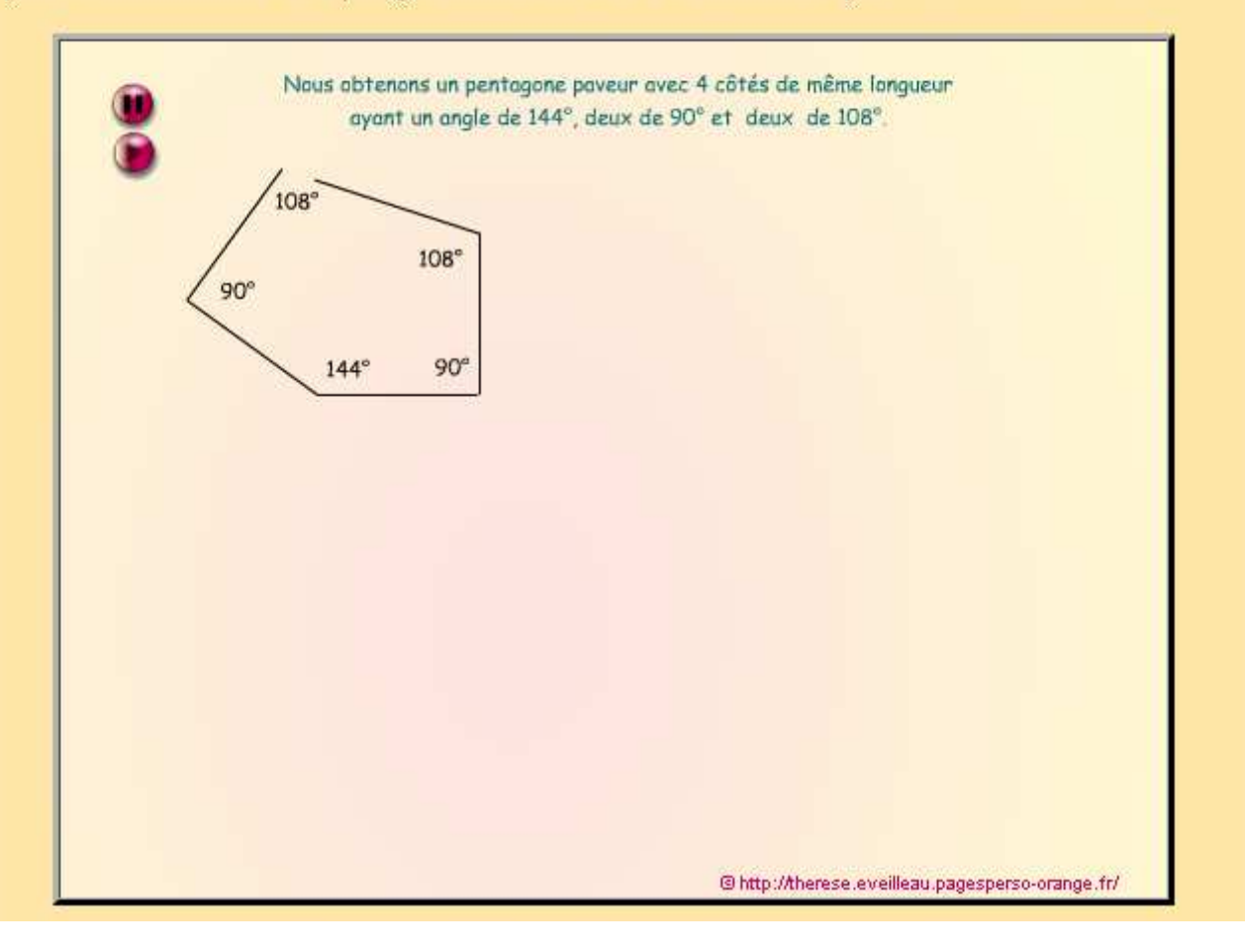